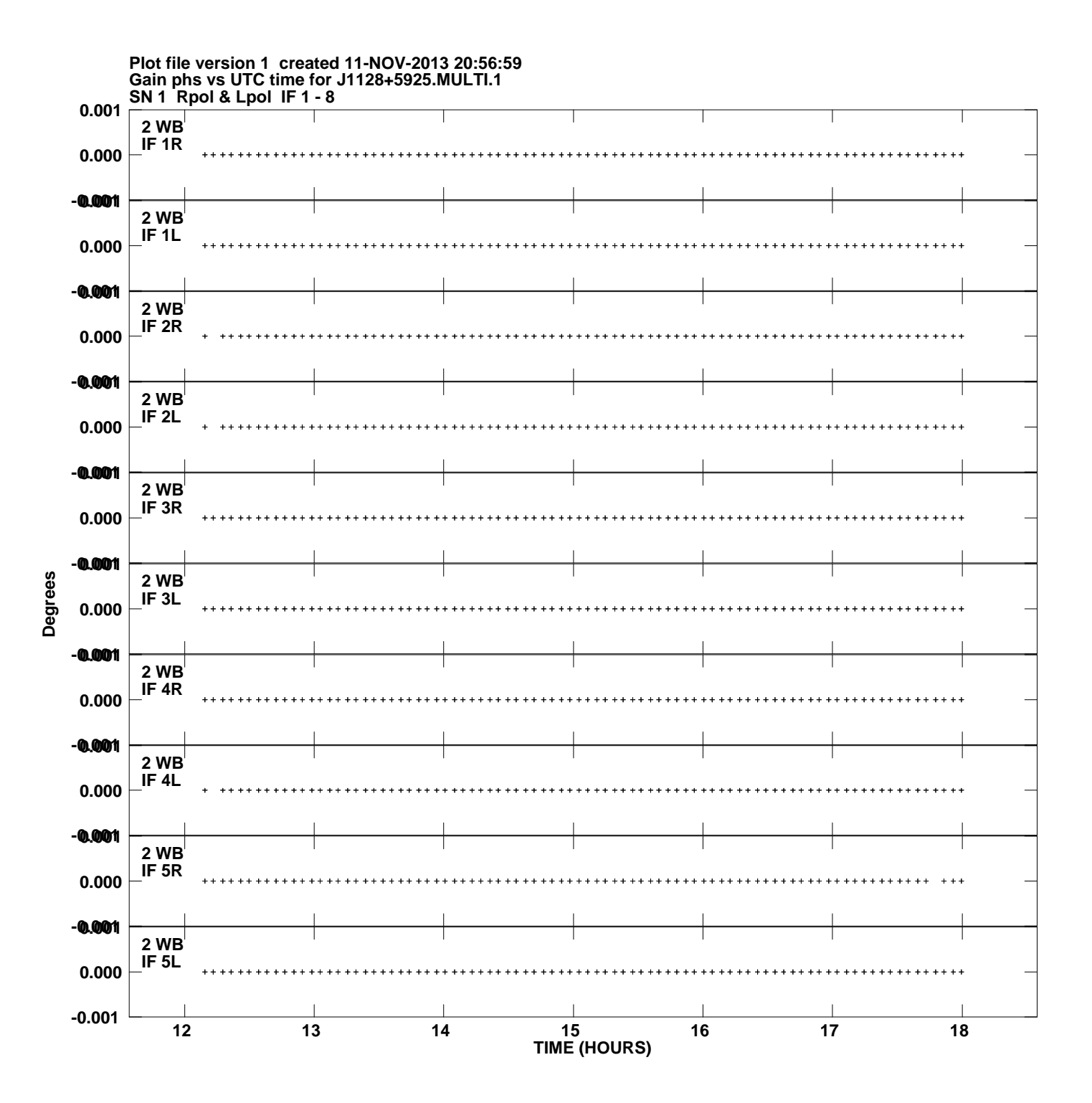

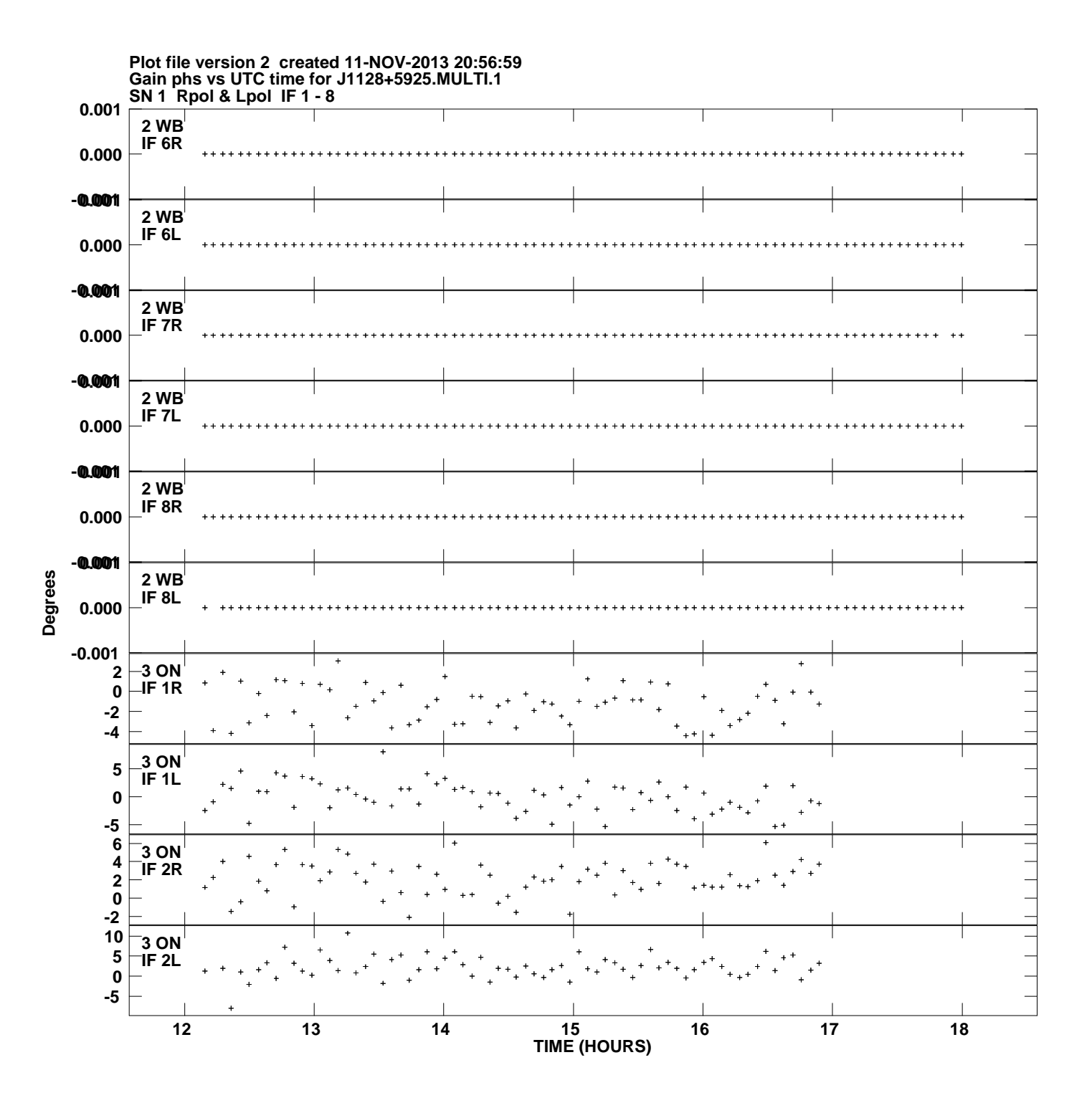

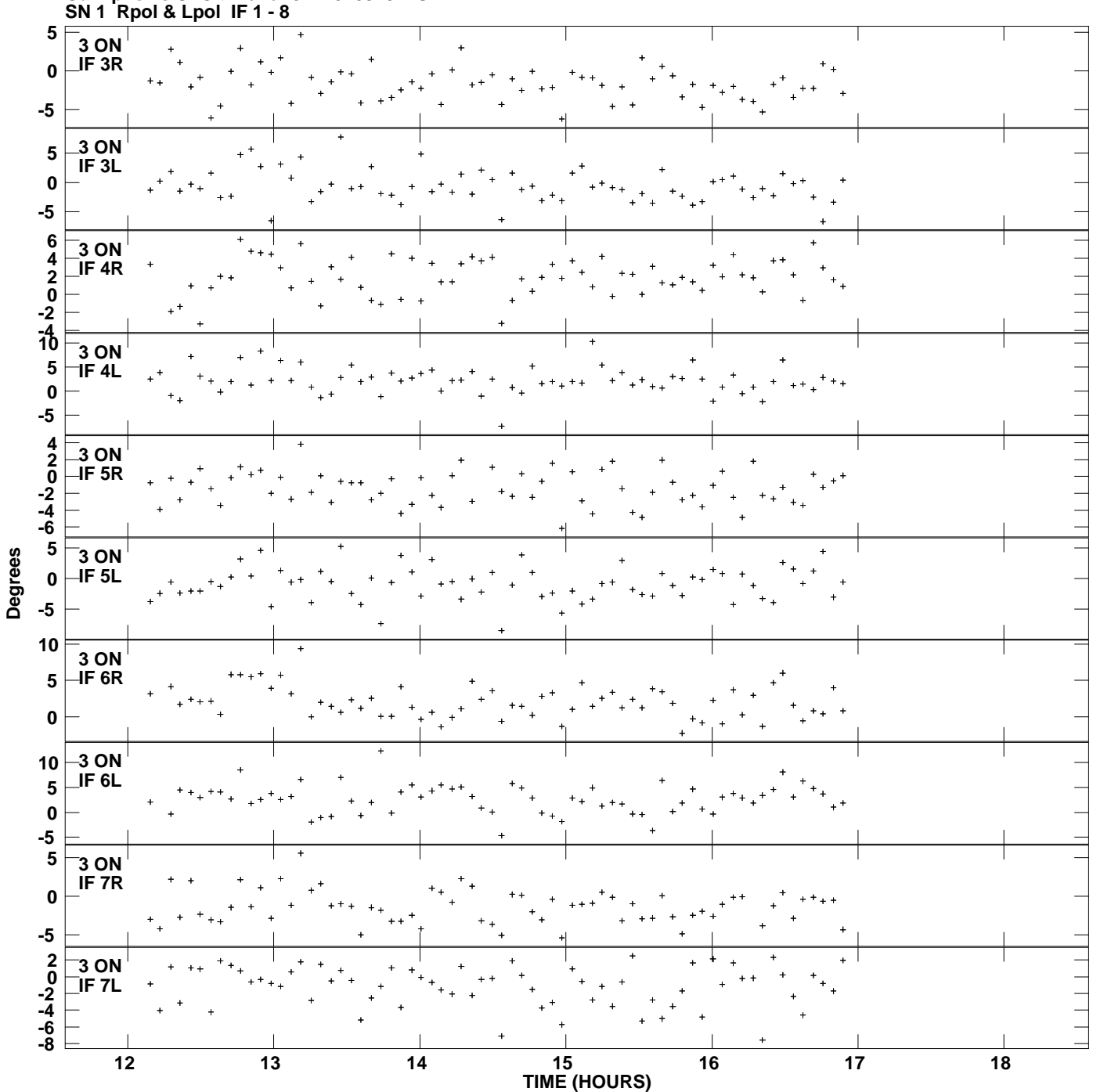

**Gain phs vs UTC time for J1128+5925.MULTI.1 Plot file version 3 created 11-NOV-2013 20:56:59**

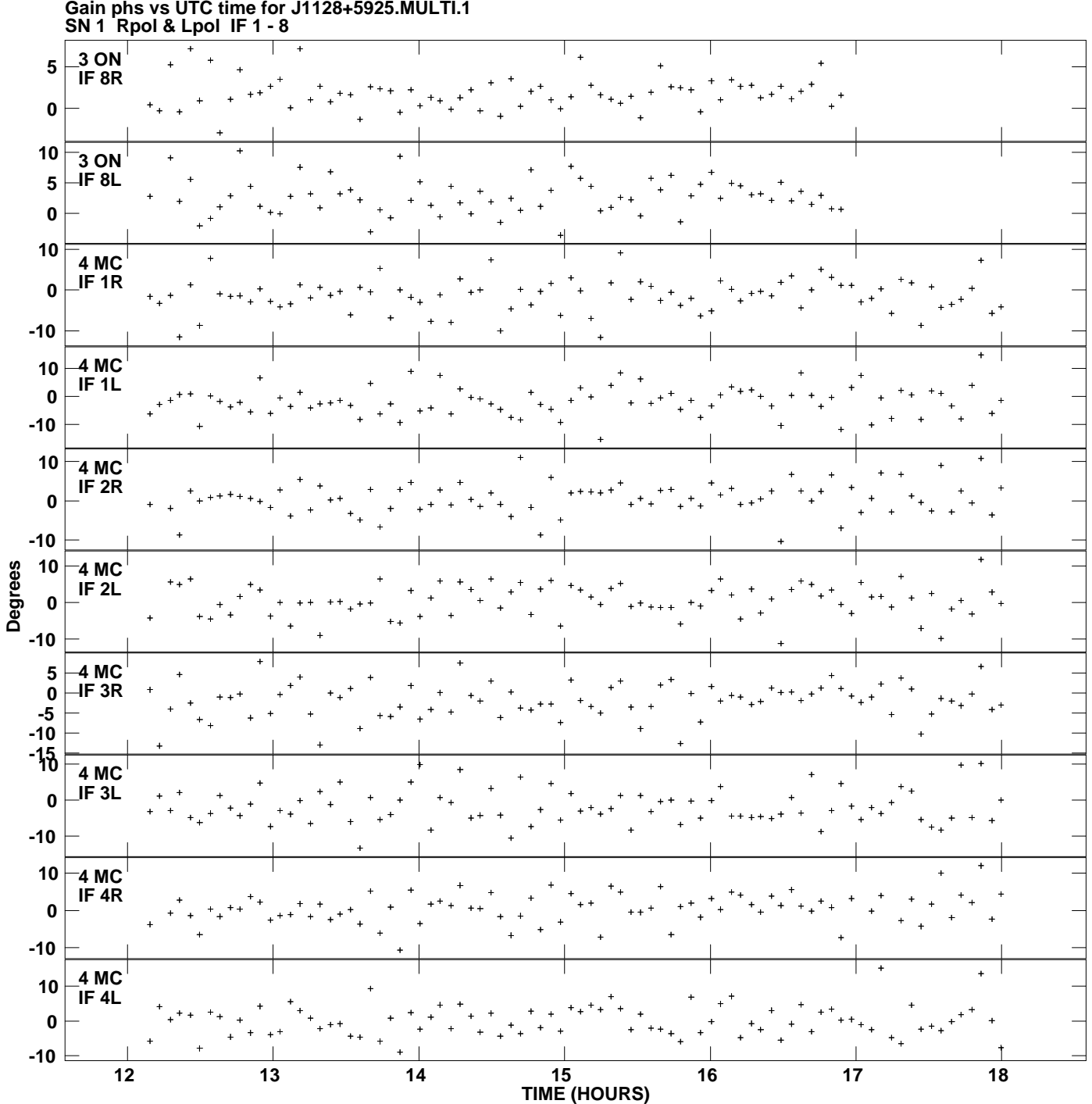

**Gain phs vs UTC time for J1128+5925.MULTI.1 Plot file version 4 created 11-NOV-2013 20:56:59**

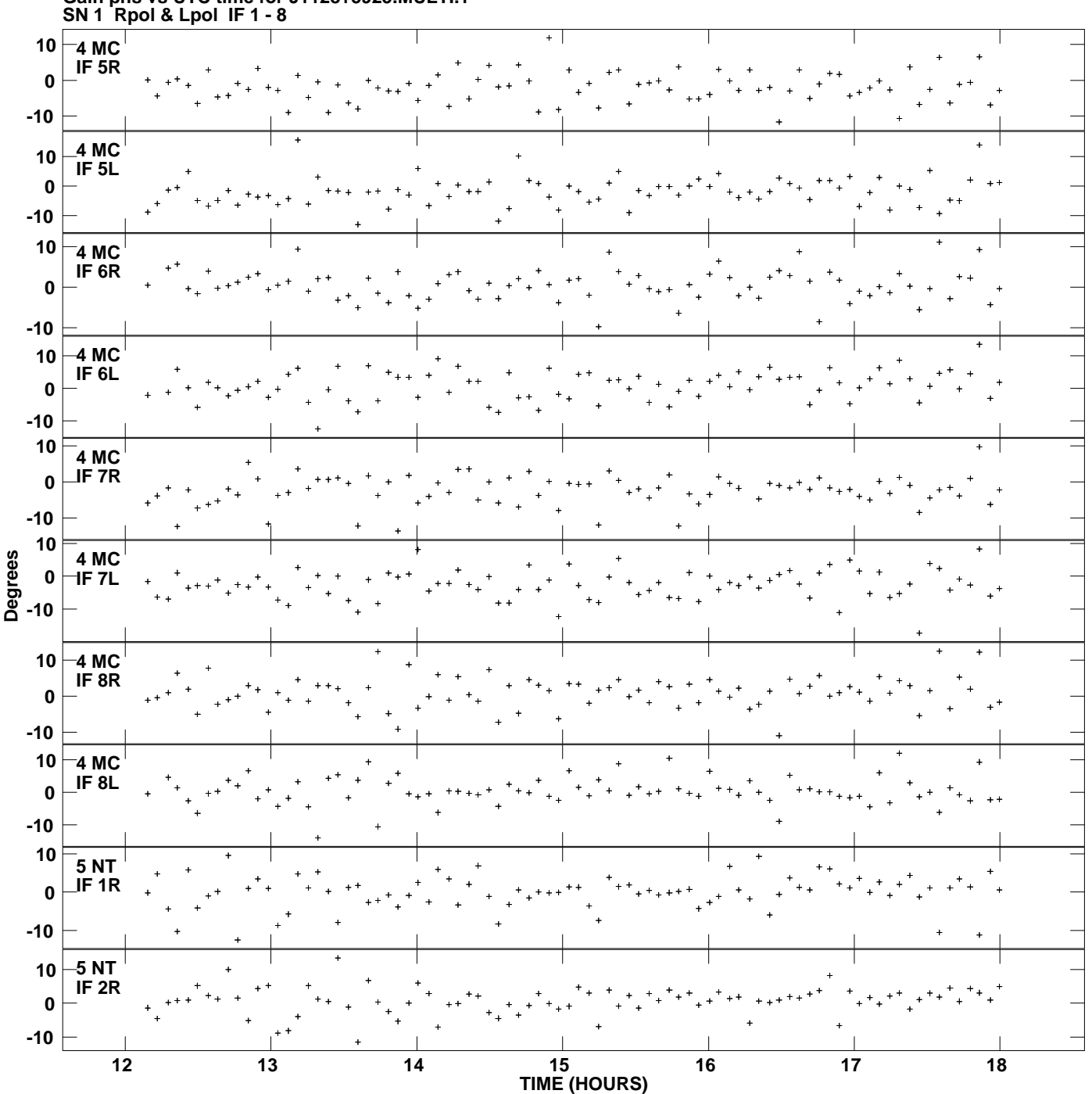

**Gain phs vs UTC time for J1128+5925.MULTI.1 Plot file version 5 created 11-NOV-2013 20:56:59**

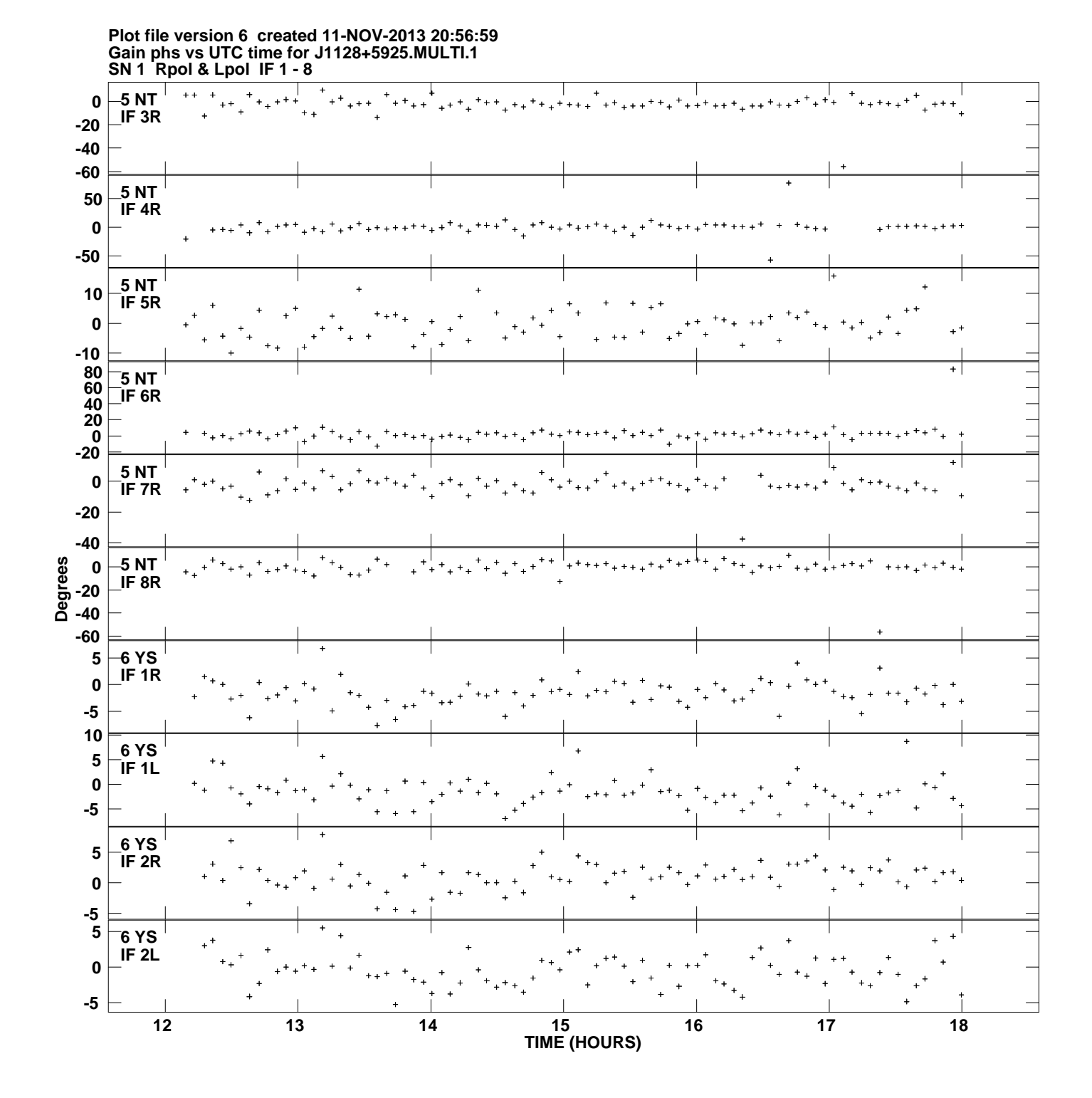

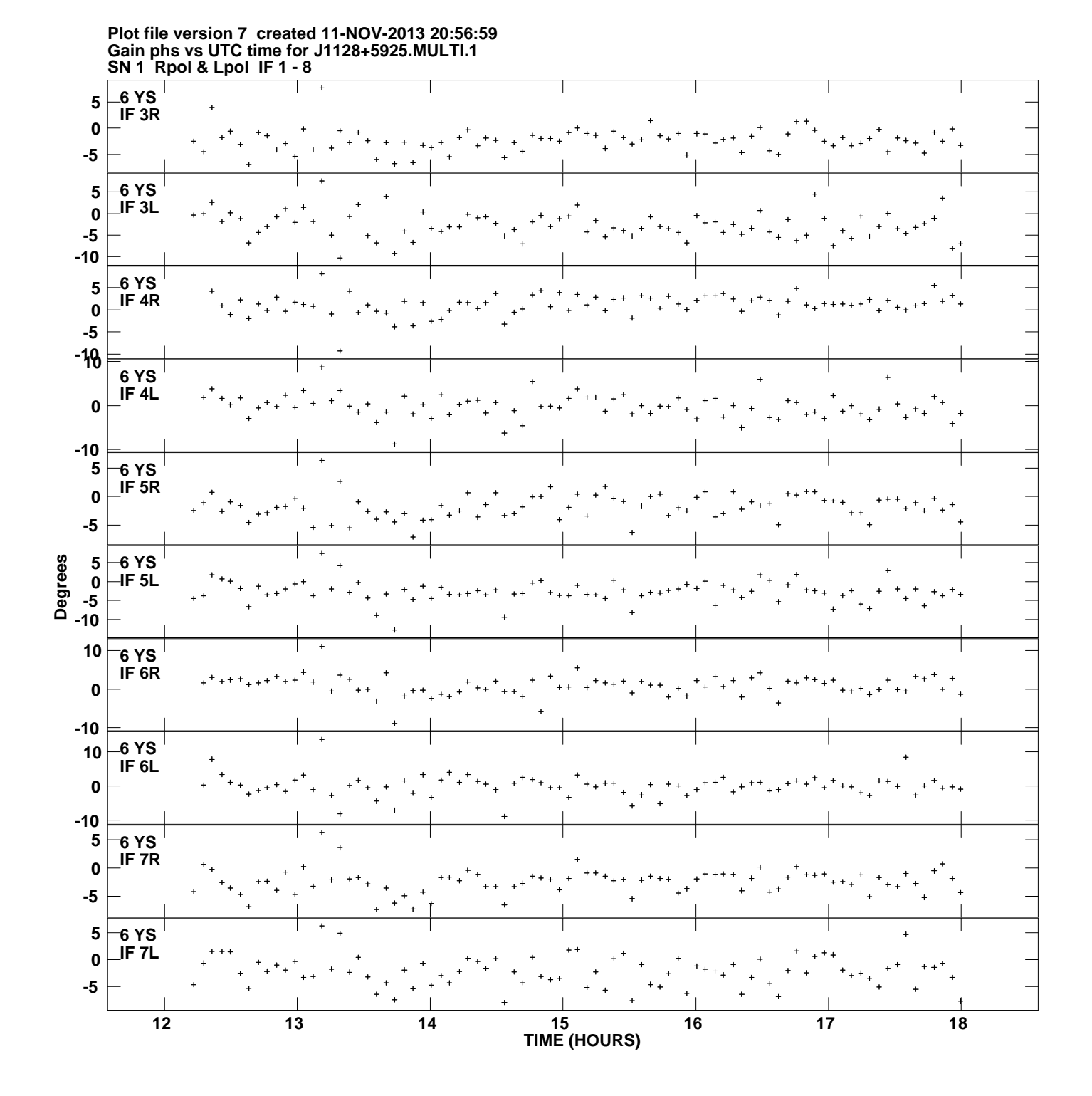

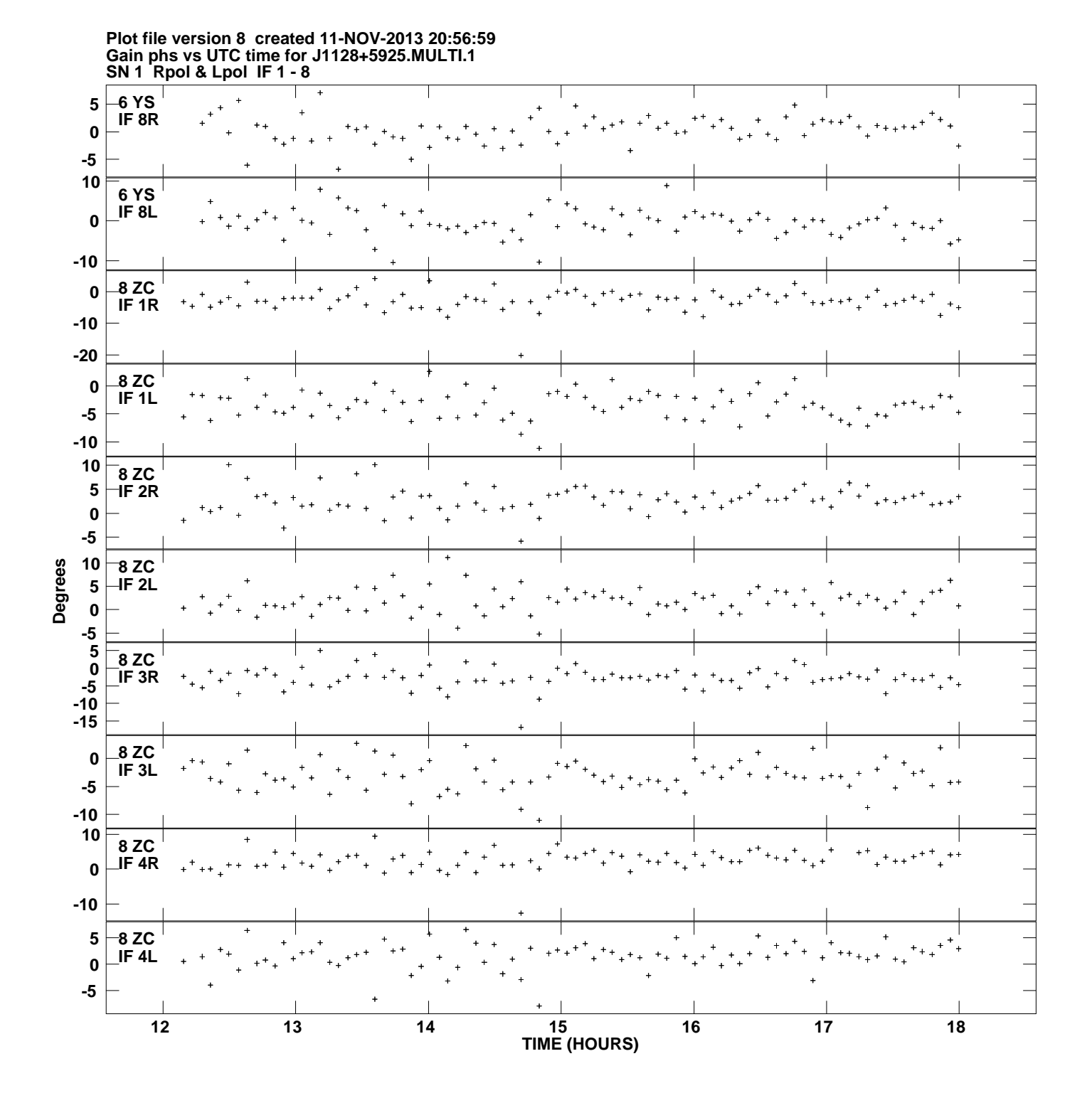

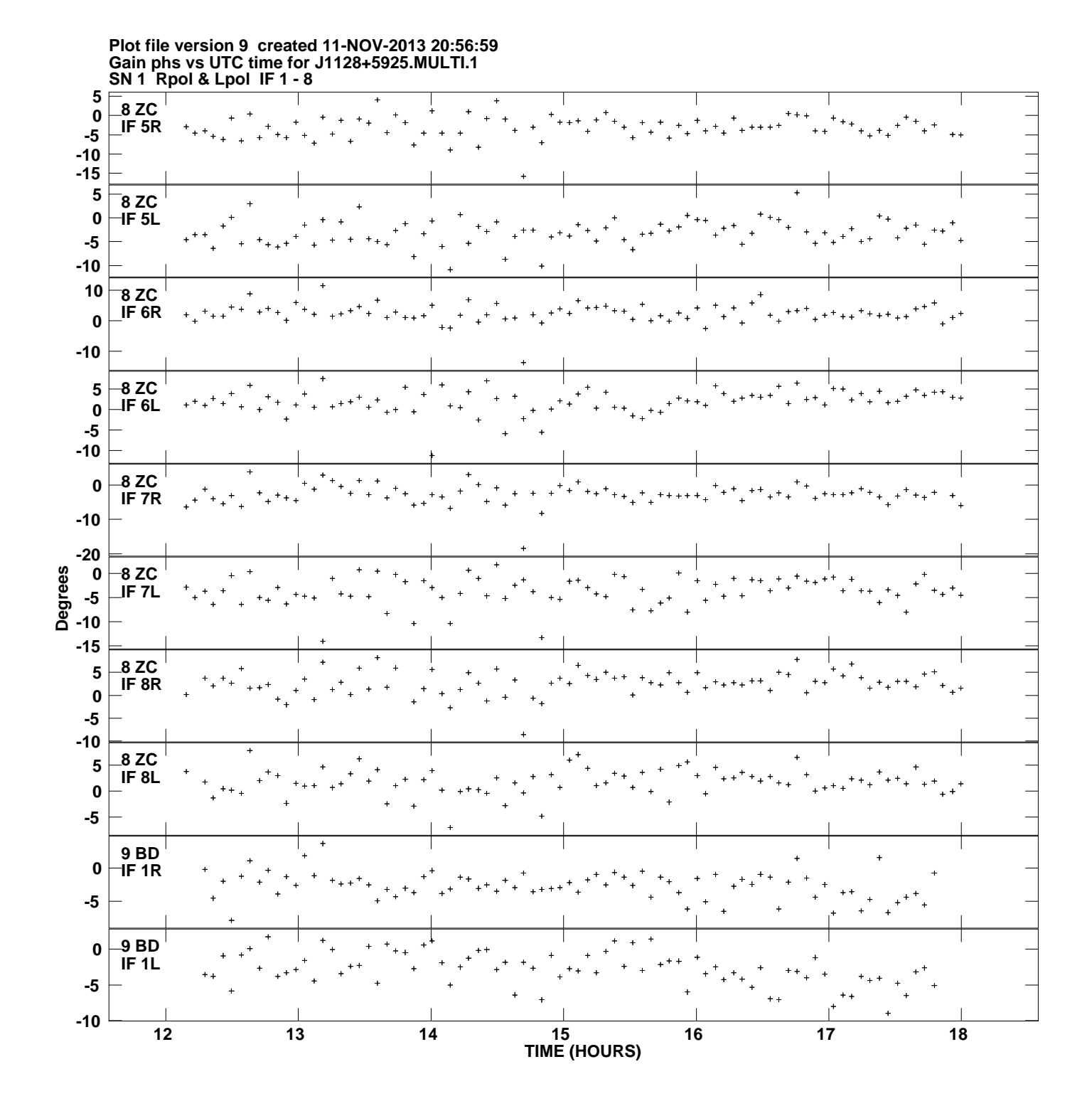

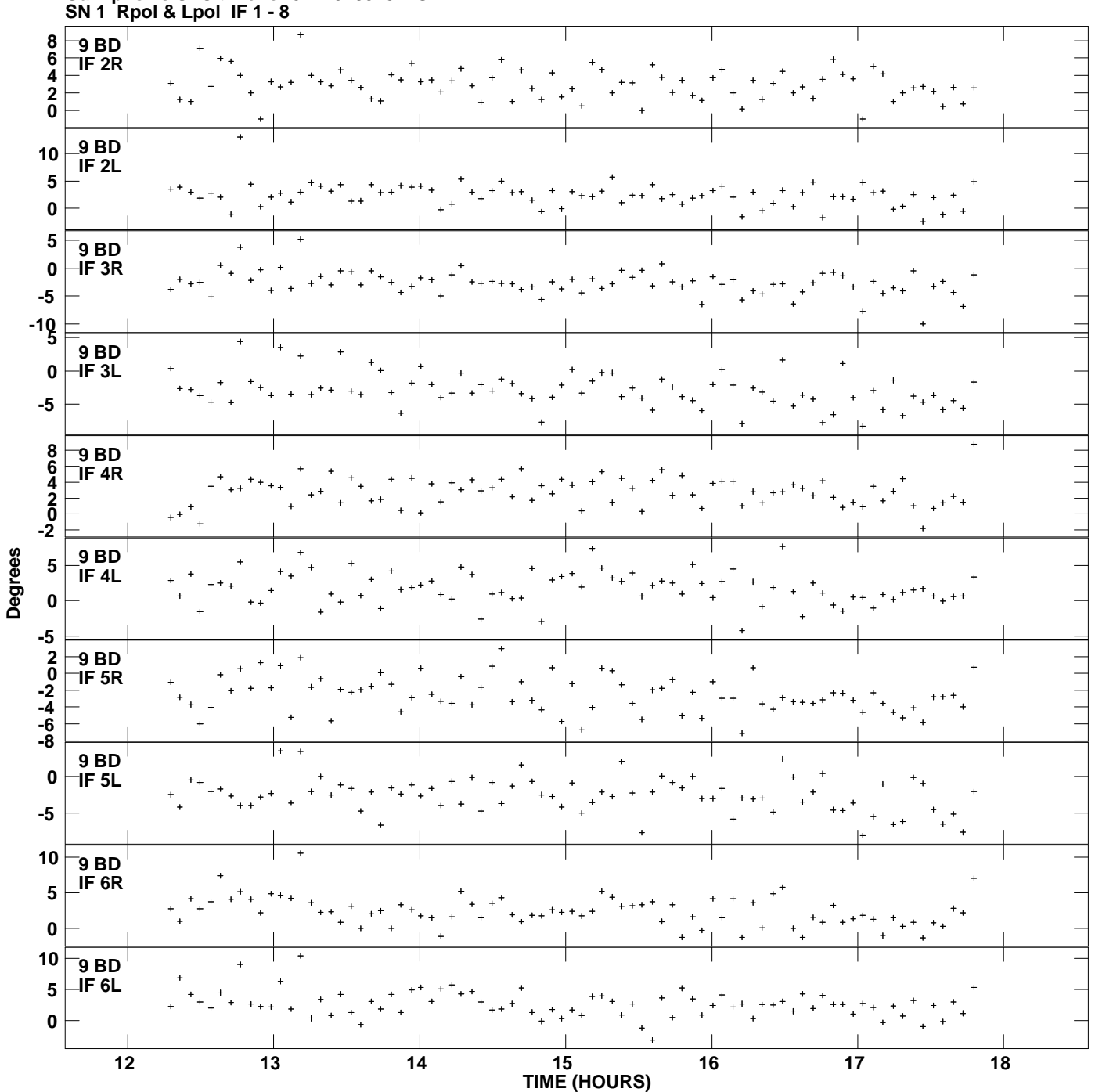

**Gain phs vs UTC time for J1128+5925.MULTI.1 Plot file version 10 created 11-NOV-2013 20:56:59**

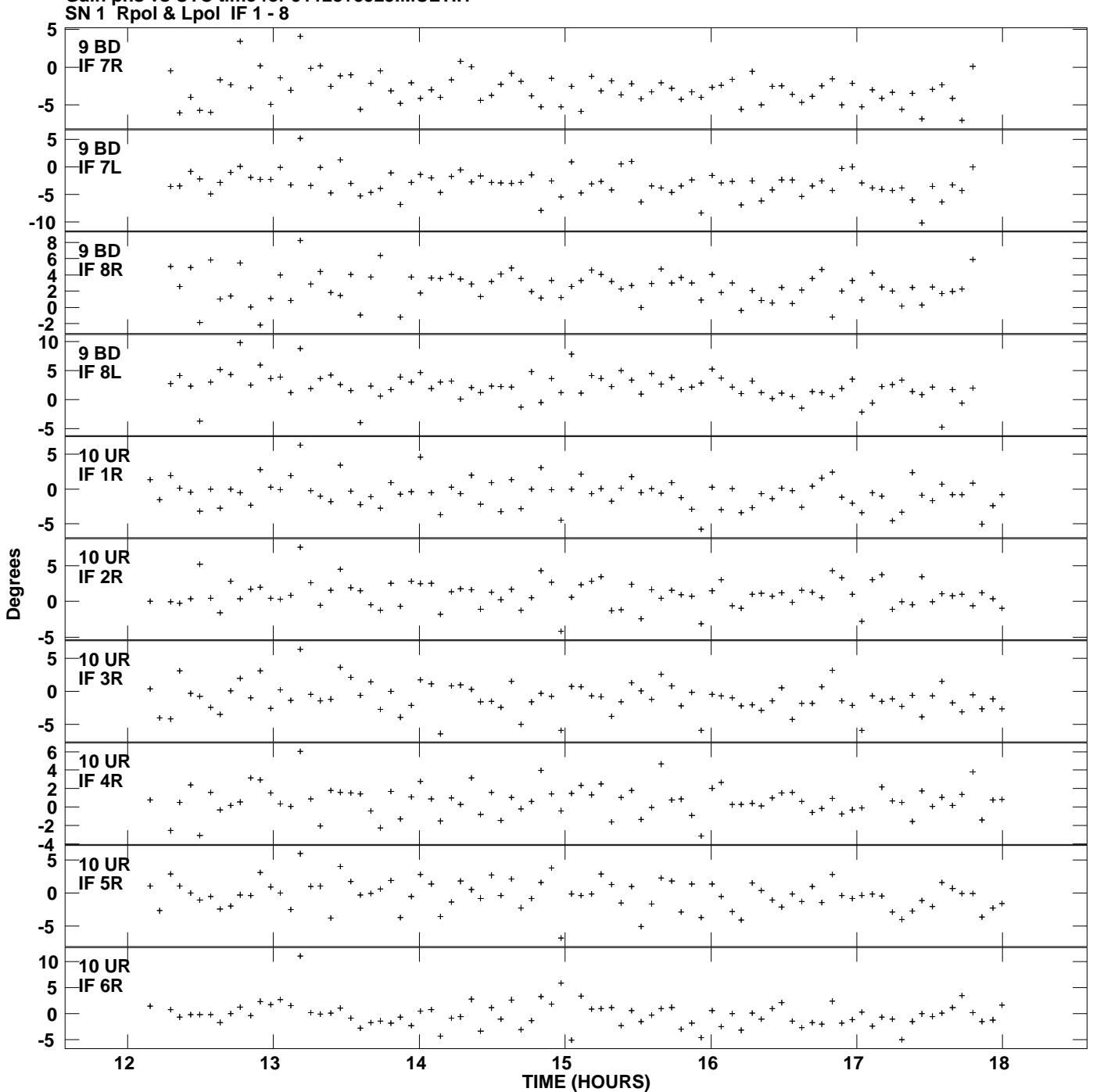

**Gain phs vs UTC time for J1128+5925.MULTI.1 Plot file version 11 created 11-NOV-2013 20:56:59**

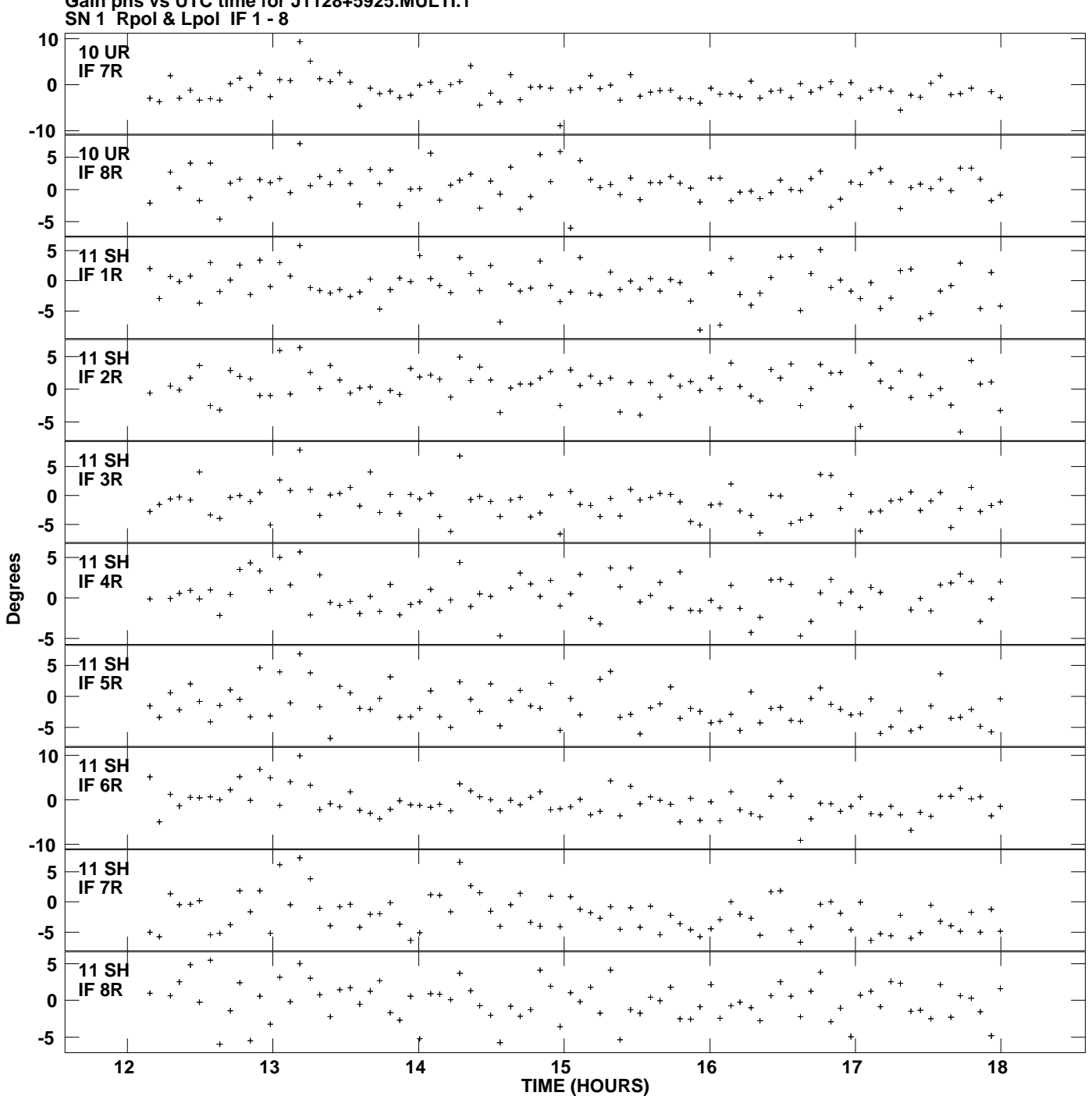

**Gain phs vs UTC time for J1128+5925.MULTI.1 Plot file version 12 created 11-NOV-2013 20:56:59**